This section presents you various set of Mock Tests related to **Hive**. You can download these sample mock tests at your local machine and solve offline at your convenience. Every mock test is supplied with a mock test key to let you verify the final score and grade yourself.

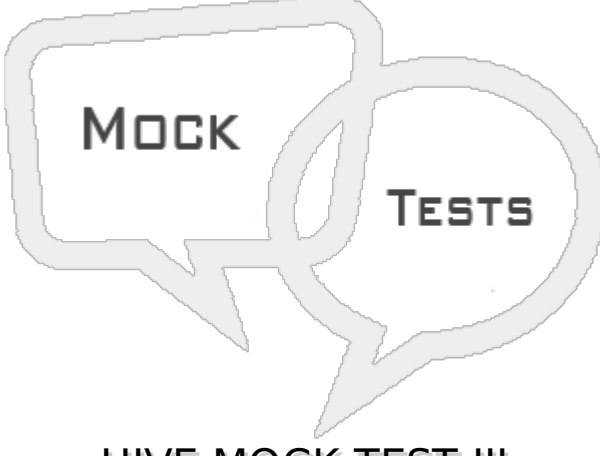

HIVE MOCK TEST III

# **Q 1 - In case of one large table and 2 small tables, for an optimized query performance**

- A The largest one should be cached to memory and small ones should be streamed
- B The small Ones should be cached and large one should be streamed
- C All of the table should be cached
- D All the tables should be streamed.

## **Q 2 - The DISTRIBUTED BY clause in hive**

- A comes Before the sort by clause
- B comes after the sort by clause
- C does not depend on position of sort by clause
- D cannot be present along with the sort by clause

## **Q 3 - The DISTRIBUTED by clause is used to ensure that**

- A similar values go to the same reducer
- B similar values go to same mapper
- C similar values are distributed evenly across all the reducers
- D similar values are distributed evenly across all the mapers

## **Q 4 - A view in Hive can be seen by using**

A - SHOW TABLES

B - SHOW VIEWS

- C DESCRIBE VIEWS
- D VIEW VIEWS

#### **Q 5 - A View in Hive can be dropped by using**

- A DROP TABLE
- B DROP VIEW
- C DELETE VIEW
- D REMOVE VIEW

#### **Q 6 - The name of a view in Hive**

- A can be same as the name of another table in the same database
- B cannot be same as the name of another table in the same database
- C cannot contain a number
- D cannot be more than 10 character long

#### **Q 7 - The query**

Create table TABLE\_NAME LIKE VIEW\_NAME

- A creates a table which is copy of the view
- B is invalid
- C runs only if the view has data
- D runs only if the view is in same directory as the table

#### **Q 8 - what can be altered about a view**

- A its name
- B its location
- C its TBLPROPERTIES
- D The query it is based on

#### **Q 9 - Which kind of keys***CONSTRAINTS* **Hive can have?**

- A Primary Keys
- B Foreign Keys
- C Unique Keys
- D None

# **Q 10 - The Index in Hive can be seen by**

- A Describe Index
- B Show Index
- C View Index
- D Find Index

# **Q 11 - If an Index is dropped then**

- A The underlying table is also dropped
- B The underlying table is not dropped
- C the directory containing the index is deleted
- D Error is thrown by hive

# **Q 12 - Indexes can be created**

- A only on managed tables
- B only on views
- C Only on external tables
- D only on views with partitions

## **Q 13 - The clause " WITH DEFERRED REBUILD" while creating an index**

- A creates index on a table which is yet to be created
- B creates index on a table which has no data
- C creates index only on a table which has data
- D creates an index which is empty

## **Q 14 - If the data on the table on which an index is defined changes then,**

- A The Index becomes invalid
- B The index rebuilds automatically
- C The Index has to be rebuilt manually
- D The index must be dropped

## **Q 15 - The identifiers in HiveQL are**

- A case sensitive
- B case insensitive
- C sometimes case sensitive
- D Depends on the Hadoop environment

### **Q 16 - What is the disadvantage of using too many partitions in Hive tables?**

- A It slows down the namenode
- B Storage space is wasted
- C Join quires become slow
- D All of these

#### **Q 17 - When importing data to using SerDe, if a row is found to have more columns than expected then**

- A The extra columns are replaced with NULL
- B The row is skipped
- C The import halts with error
- D The Columns are ignored.

#### **Q 18 - Consider the below two sets of queries.**

```
Query A:
```

```
hive> INSERT OVERWRITE TABLE sales
 SELECT * FROM history WHERE action = 'purchased';
hive> INSERT OVERWRITE TABLE credits
 SELECT * FROM history WHERE action = 'returned';
and
Query B:
hive> FROM history
 INSERT OVERWRITE sales SELECT * WHERE action = 'purchased'
```
INSERT OVERWRITE credits SELECT \* WHERE action = 'returned'

**Which of them will make a single pass through?**

A - Query A

- B Query B
- C Both
- D None

#### **Q 19 - Which of the following feature is used to analyze the query execution plan**

- A Execute
- B Planner
- C Explain
- D Optimizer

**Q 20 - The LIMIT clause applied to a select query**

- A Executes the entire query before the LIMIT clause
- B Hive fetches one row at a time until it gets the required limit.
- C Creates a temporary file and stores the query result their
- D Does a random sampling on the rows

### **Q 21 - The default limit to the number of rows returned by a query can be done using which of the following parameter?**

- A hive.limit.optimize.enable
- B hive.limit.enable.optimize
- C hive.optimize.enable.limit
- D hive.enable.limit.optimize

#### **Q 22 - The Property that decides what is the maximum number of files that can be sampled during the use of the LIMIT clause is**

- A hive.limit.optimize.file.max
- B hive.limit.optimize.limit.file
- C hive.limit.optimize.file.restrict
- D hive.limit.optimize.limit.most

# **Q 23 - Which of the following hint is used to optimize the join queries**

- A /\* joinlast*tablename* \*/
- B /\* joinfirst*tablename* \*/
- C /\* streamtable*tablename* \*/
- D /\* cacheable*tablename* \*/

## **Q 24 - Setting the local mode execution to true causes**

- A All tasks are executed on data available closet to the namenode
- B All tasks are executed only on a single machine
- C All the data files are cached on a datanode before query execution
- D Random data is used for query execution

#### **Q 25 - Hive can automatically decide to run local mode by setting which of the following parameters in hive-site.xml?**

- A hive.exec.mode.local.enable
- B hive.exec.mode.cluster.disable
- C hive exec.mode.local.first

# D - hive.exec.mode.local.auto

# ANSWER SHEET

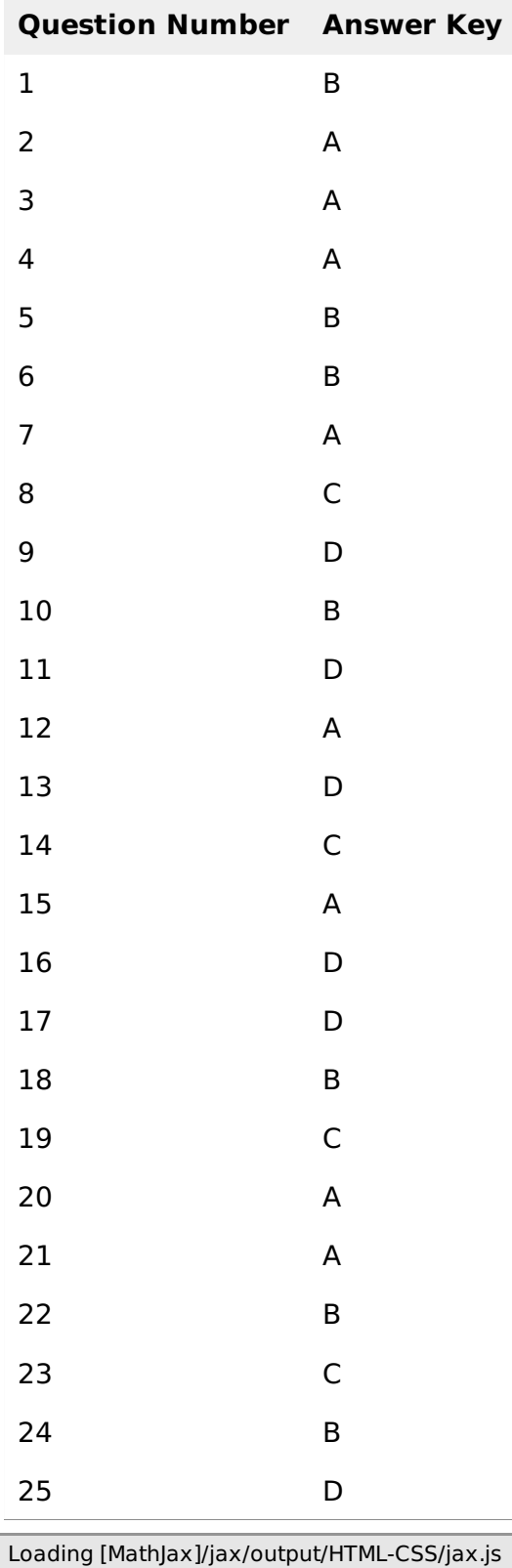